## **AutoCAD Incl Product Key Free**

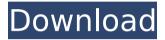

## AutoCAD Crack+ License Code & Keygen For PC

Cracked AutoCAD With Keygen 2019 Full Version Free Download Download AutoCAD Crack Keygen 2019 Free Video of AutoCAD Serial Key 2019 AutoCAD 2019 Main Features Design and draft 3D objects, including 3D extruded 2D objects and 2D profiles. Work with imported 2D and 3D drawing data. Sketch and detail 2D objects. Connect to external references.

1 / 11

Treat views the same way in all drawing spaces. Use library views and the Share panel. Draft and edit block reference data. Trace curves, polylines, and splines. Define 3D solids with surface and solid fill styles. Use Bezier curves to define flexible curves. Create dynamic text objects, labels, and glyphs. Rasterize text and line patterns. Create views for image editing. Apply image backgrounds. Edit an image from a view. Organize and tag drawing entities. Connect and switch among multiple drawings. View and edit the built-in palettes and commands. Create and open sheets. Manage color by tagging and finding color. Draw lines and polygons from an XY coordinates system. Crop and scale images. Create sets of drawings. Use extended parametric data, including vectors and analytic curves. View and work with images and display modes. Create

parametric surfaces. AutoCAD 2019 New Features Free Download AutoCAD 2019 Features New Drafting Features 2D Profile With 2D profile, you can define the width of a design surface. 2D profiles are measured in millimeters. You can also create textured surfaces, which are a combination of planar surfaces and contour surfaces, with a texture applied to each surface. 2D Extrusion With 2D extrusion, you can create walls, beams, columns, domes, and other planar objects. You can also extrude a viewport into another drawing or shape. With 2D extrusion, you can define the walls and other surfaces as a series of planar surfaces, with a texture applied to each surface. You can also use a perlin noise texture, a procedural texture that can create smooth surfaces and details. 2D Extrude Viewport You can extrude a view

# **AutoCAD Crack Registration Code For PC**

## Rediscovering Your New World ca3bfb1094

#### **AutoCAD**

Open the license.ini file. If you open a new notepad file, you should see the license.ini in the open file list. If you don't see the open file list, go to the windows start menu search for notepad. Place your license.ini in the correct folder for you. Select the license.ini file to modify. If you click the file icon (e.g. a picture of a document) instead of double clicking it, it will open in notepad. This will automatically select the license.ini file. If you double click the license.ini file icon, it will open the file in a new window instead of in notepad. This will not automatically select the license.ini file. Open the license.ini file, and make your changes. If you see the words \resourcename (e.g. \resource) you are going to edit, select the entire

line (i.e. the word \resourcename) and press "ctrlk". This will select all the text on the line. Once you have selected the entire line, press "ctrl-d" to delete the line. If you don't see the words \resourcename you will want to edit, it will be under the resourcename line in the license.ini. Save the license.ini file. In Autocad, go to the Autocad folder. There will be a file with the name autocad.exe. If it's not there, the file is not installed correctly. Double click the autocad.exe file, and accept the license agreement. You will have to accept the license agreement again each time you start Autocad. Autocad will attempt to open the license.ini file again. Click on "File..." to open your Autocad folder. Right click on license.ini. Select "Open with..." Select "Notepad." Confirm that the program is not running and then open the license.ini file. Select

the entire license.ini file and press "ctrl-k". This will select the entire license.ini file. Press "ctrl-d" to delete the entire license.ini file. The license.ini file should be empty. Save the file with a name similar to your login name (e.g.

MyLoginName.ini) and place it in your Autocad folder. Select the license.ini

#### What's New in the?

Markup Assist: AutoCAD automatically highlights the most prominent or most relevant section of an image and displays it with an arrow. Mark the location for annotation or note the important aspects for quick review or follow-up. (video: 1:35 min.) In-place Variables in ACISD Worksheets: Create In-place Variables to hold and manipulate variables and properties defined in

other parts of your drawing. Add new variables using the data properties wizard and edit them with an improved worksheet editor. (video: 1:10 min.) Design Tools and New Features in Drafting: Create and modify 3D models with new topology and file view tools. (video: 1:15 min.) Edit Path & Speed Lines: Keep drawing lines easy with new tools that automatically adjust for path and speed settings. Work within the preview of the previous or next command as you draw. (video: 1:10 min.) Plane Management: Multi-root planes from a single key point allow you to see your drawings from all sides at once, as well as to create complex shapes. The command palettes of the Multi-root plane feature and Multi-root plane tool are more intuitive and feature improved tools. (video: 1:15 min.) Variable Projection: Now, when drawing a freehand path, AutoCAD will create automatically

8/11

a projected path that will never get out of proportion with the path that you are drawing. (video: 1:15 min.) Boolean Tools: Use the new Boolean tools to merge and isolate areas of a drawing. (video: 1:15 min.) Filter and Outline: Add extra detail to an image with the new Outline filter. (video: 1:15 min.) Drawing Tools and New Features in 2D: Draw 3D drawing views, including Concentric Cylinder and Circle Views. (video: 1:10 min.) Viewports and Perspectives: Create multiple views and perspectives for your drawings, right in your drawing. Create a view using a combination of rotation and scaling. (video: 1:15 min.) Extract, Export and Print: Print a DWF file for free, in any size. Or print a selected portion of the drawing as a PDF or native.DW

## **System Requirements For AutoCAD:**

OS: Windows XP, Windows Vista or Windows 7 Processor: Intel Core 2 Duo 2.0 GHz or faster, AMD Athlon 64 X2 3200+ or faster Memory: 2 GB RAM DirectX: Version 9.0 Hard Disk: 20 GB available space Sound: DirectX 9.0 compatible sound card Additional Notes: You must have a sound card and a monitor that is capable of displaying a digital screen. You must have the latest version of the free videoconferencing software installed on your PC.

https://sttropezrestaurant.com/autocad-2022-24-1-free-registration-code-download/

https://efekt-metal.pl/witaj-swiecie/

https://www.cashptdirectory.com/wp-

content/uploads/2022/07/AutoCAD-19.pdf

https://vipfitnessproducts.com/wp-

content/uploads/2022/07/AutoCAD Free Download.pdf

https://www.plori-sifnos.gr/wp-content/uploads/2022/07/AutoCAD-48.pdf

https://www.verenigingvalouwe.nl/advert/autocad-24-0-crack-free-updated-2022/

https://www.santafe-roma.it/wp-content/uploads/2022/07/ellijale.pdf

https://viajacomolocal.com/wp-

content/uploads/2022/07/AutoCAD\_\_3264bit\_March2022.pdf

http://mrproject.com.pl/advert/autocad-20-1-with-license-key-download-pc-windows/

http://www.chelancove.com/autocad-24-1-crack-keygen-for-lifetime-free-download-2022/

https://aapanobadi.com/2022/07/23/autocad-20-0-crack-free-mac-win-2/

https://hoperestoredministries.com/wp-

content/uploads/2022/07/AutoCAD-53.pdf

https://gjurmet.com/wp-

content/uploads/2022/07/AutoCAD\_\_Crack\_\_Download\_2022\_New.pdf

https://marketstory360.com/news/72039/autocad-2020-23-1-crack-4/https://innovacioncosmetica.com/autocad-2021-24-0-crack-march-2022/

nttps://innovacioncosmetica.com/autocad-2021-24-0-crack-march-2022

https://westghostproductions.com/2022/07/23/autocad-crack-for-

windows-2022-latest/

https://recipe.de/wp-content/uploads/AutoCAD\_\_Crack\_.pdf

http://sturgeonlakedev.ca/2022/07/23/autocad-23-1-crack-incl-product-key/

https://pathslesstravelled.com/autocad-23-0-crack-license-code/

http://www.landtitle.info/autocad-22-0-free/